#### **Chromium on Wayland - Status update**

Automotive Grade Linux F2F meeting (04/2017)

Antonio Gomes & Silvia Cho

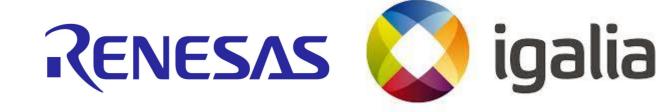

## Agenda

- Who is Igalia?
- Motivation
- Background
- Discussion

## Who is Igalia?

- Worker-owned, employee-run Open Source consultancy company, based in Spain.
  - ~55 employees around the world.

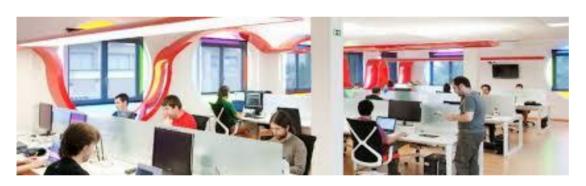

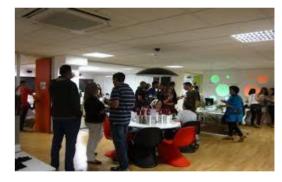

- Areas
  - Chromium/Blink, WebKit and Servo;
  - Compilers, JavaScript engines (V8, JSC);
  - Multimedia, Graphics (Mesa), Networking, Accessibility.

#### Motivation

- Being able to run Chromium natively in Wayland-based systems will leverage its adoption in a variety of systems / environments.
  - Support from Renesas/AGL, GENIVI (automotive industry consortium for IVI), Bose, Bosch, Volvo, Jolla, Raspberry Pi, Tizen.
  - Fedora 25 is shipping Wayland by default.
  - Major GUI Toolkits have built-in support, including Qt 5, Gtk+, Clutter, EFL.

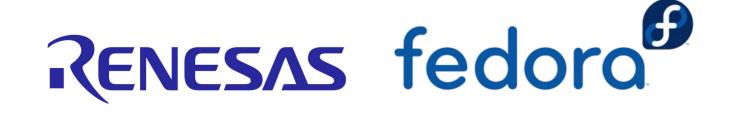

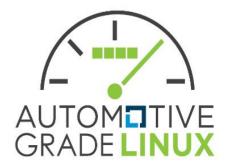

- Ozone project
  - Set of C++ classes for abstracting different window systems on Linux.
  - It provides abstraction for the construction of accelerated surfaces underlying the *UI Service (Mus)*, as well as input devices assignment and event handling.
  - //ui/ozone/, //ui/events/ozone/ and //ui/base/cursor/ozone/
- Backends:
  - DRM/GBM
  - -x11
  - wayland
  - cast
  - headless

 May/16 – started experimenting with Chromium's Ozone/Wayland.

Ported part of the code from <u>01.org</u> to Chromium

ToT.

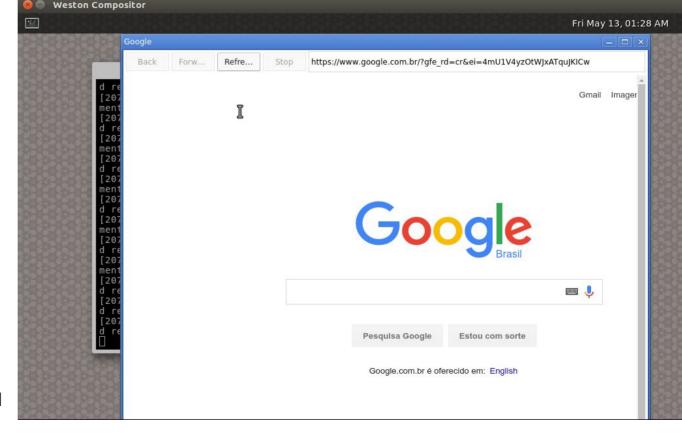

Internal "investment"

content\_shell ozone/wayland

- Igalia got in touch with Google/Chromium developers to understand the plans for //ui/ozone/platforms/wayland
  - figured about the exosphere project and ChromeOS plans for mash
    - //components/exo/
    - //mash
  - figured that the original "desktop integration" approach taken by 01.org did not comply with the way future Linux desktop Chrome was planned.

- Back in Sept/16 ...
  - Ozone/Wayland (by Intel / 01.org)
    - Off trunk.
    - In "maintenance mode" m49 (december/2015).
    - Good community adoption.
  - Ozone/Wayland (Chromium ToT)
    - Partially upstreamed.
      - still behind in terms of functionality if compared against Intel's implementation.
    - ChromeOS / mus+ash oriented.
    - Outdated documentation.
    - Limited buildbot coverage.

- Sept-Oct/16
  - Bringing up of Ozone/Wayland.
  - Start experimenting with "Ozone != ChromeOS".
  - Design discussions with Robert Kroeger.
  - Try Mojo IPC.
  - Buildbots
  - Documentation

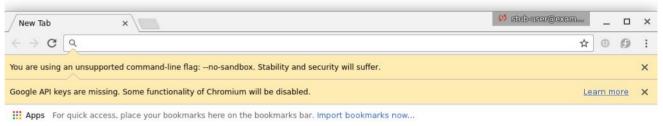

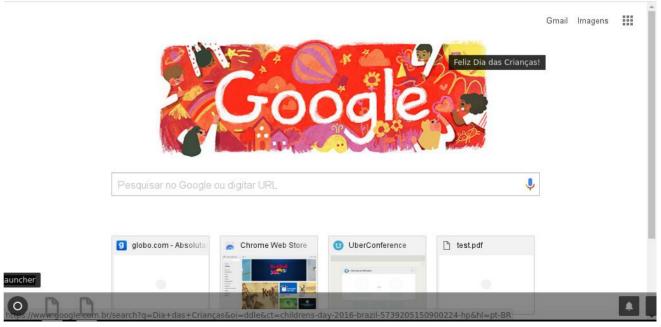

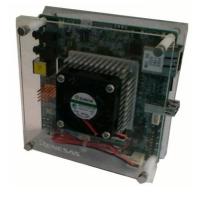

Nov-Dec/16

CES demo: Linux/AGL/Wayland on R-Car

M3

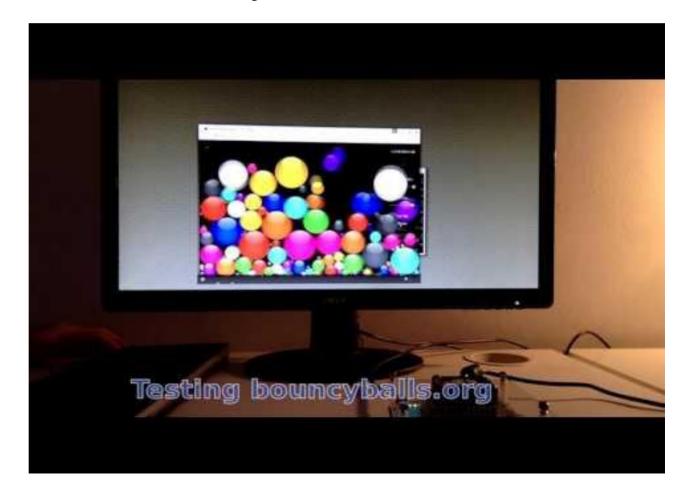

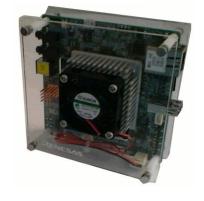

- Nov-Dec/16
  - Performance on BrowserBench GPU tests

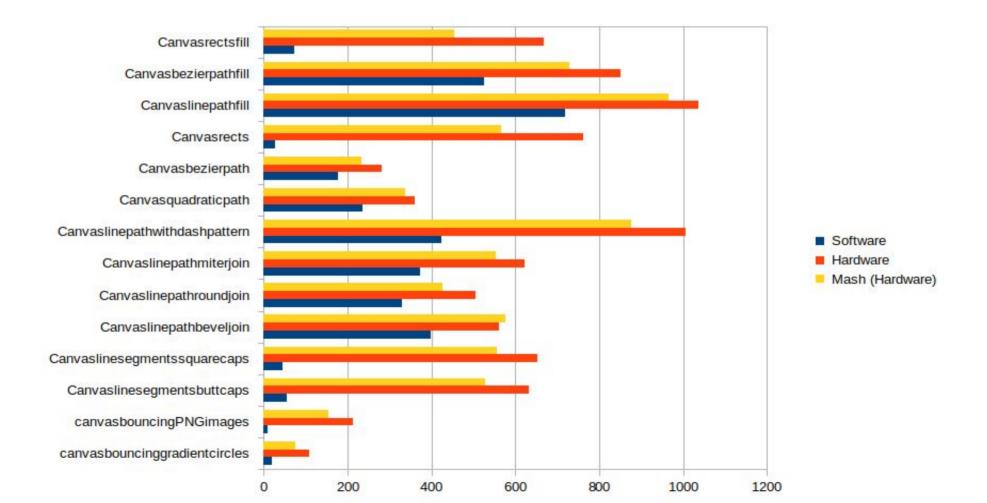

- Since Jan/17
  - o //mash/simple\_wm
  - Analysis of window classes

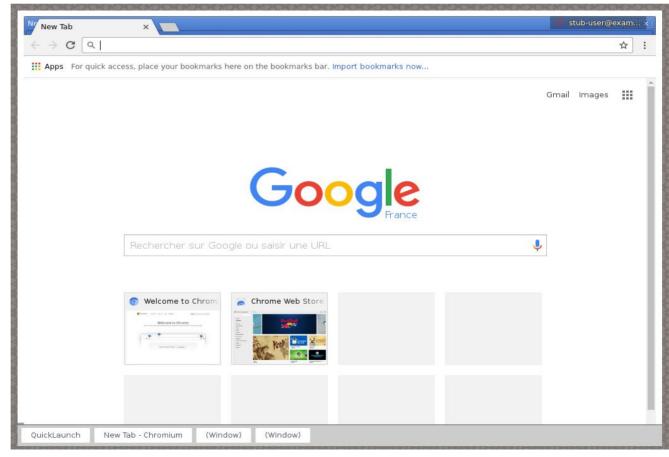

#### Chrome / Mus

## Desktop integration

**Linux desktop integration (01.org)** 

**Mus Linux desktop integration** 

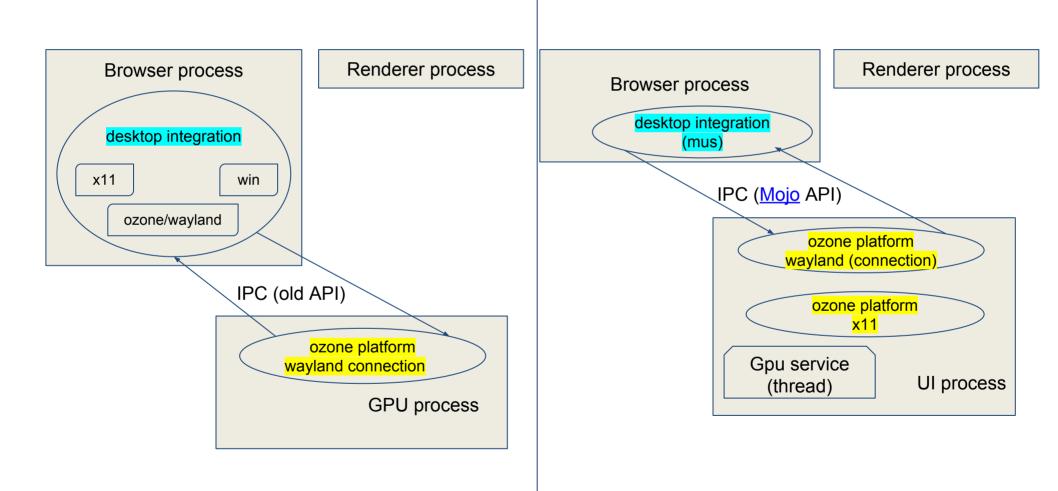

#### Discussion: Internal vs External

- Internal-window mode
  - All the aura windows in the system end up sharing a single display.
  - All the ash and Chrome aura windows are embedded within a single top-level acceleratedWidget.
- External-window mode
  - Modify Chrome and Mus so that Mus creates native acceleratedWidget's for each top-level mus window
    - chrome/mus
  - new flag --mus, sibling to --mash

#### Discussion: Internal vs External

- External-window mode, original plan proposed by Robert Kroeger (out of date):
  - Create a new "desktop-stub" replacement for Ash?
  - Desktop integration.
    - In essence, a subset of functionality currently provided by Ash is delegated to the native window system.
  - Considering using //src/mash/simple\_wm as starting point?
  - After talking to sky@ et al, rjkroege@ agreed that this
    is not the best way to approach to tackle the issue.
    Alternatively, sky@ proposed to work this out directly
    on LinuxOS/Ozone builds.

#### Mus' External Window Mode

- What is the status today?
  - Functional, but WIP.

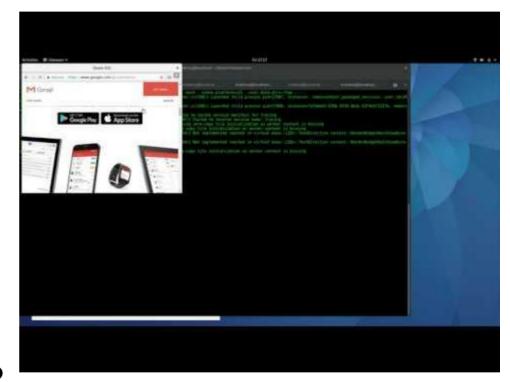

- Where is this in the code?
  - Being worked out off trunk, on <u>GitHub</u>.
- Existing tests
  - mus\_demo has been extended to launch multiple windows.

## Mus' External Window Mode -Status

- Today (Chromium ToT):
  - Ozone implies ChromeOS.
    - mus+ash == ChromeOS
- Today (GitHub):
  - Ozone runs on both ChromeOS and LinuxOS
  - Chrome can be ran in
    - mash (ChromeOS + internal window mode).
    - mus (LinuxOS + external window mode).

# Mus' External Window Mode - Plan

- Add external window mode support to Mus.
  - Ongoing: Igalia
  - services/ui/demo/ (help from @kylechar):
    - Stub out ScreenManagerOzoneExternal (no delegate) and evolve it.
    - Split up MusDemoInternal / MusDemoExternal.
      - Compile time switch.
    - Use the WindowTreeHostFactory code path on MusDemoExternal.
      - WTHF handles the creation of ws::Display\*
- Extend Mus to support 'external window mode'.
- Rework internal window mode assumptions in the code.
  - 1:1 relation of ws::Display and display::Display.

#### Discussion: Mus/LinuxOS plan

- Changed Chrome to launch in Mus external window mode.
  - Chrome today launches the same way it ought to, for Chrome/Mus.
  - \$ chrome --mus
- Continue with desktop integration work (feature completion).

## Discussion: UI / GPU split

- chrome —mash (and --mus) still runs the UI and GPU components in the same process but separate threads.
  - Future: musws and musgpu in separate processes
    - https://crbug.com/643746
  - owner: rjkroege@
- Mojo-fication of Ozone/Wayland
  - Use approach similar to Ozone DRM/GBM (ChromeOS)?
  - GBM surface
    - rjkroege: to be discussed later.

#### Questions?

tonikitoo@igalia.com - Antonio Gomes

mscho@igalia.com - Mi Sun Silvia Cho